## Form Filling Guidelines for MS Service

Orbitrap Eclipse and tims-TOF Pro

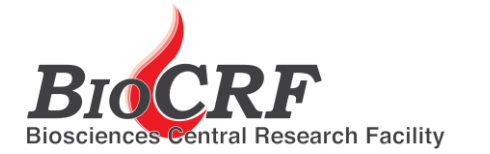

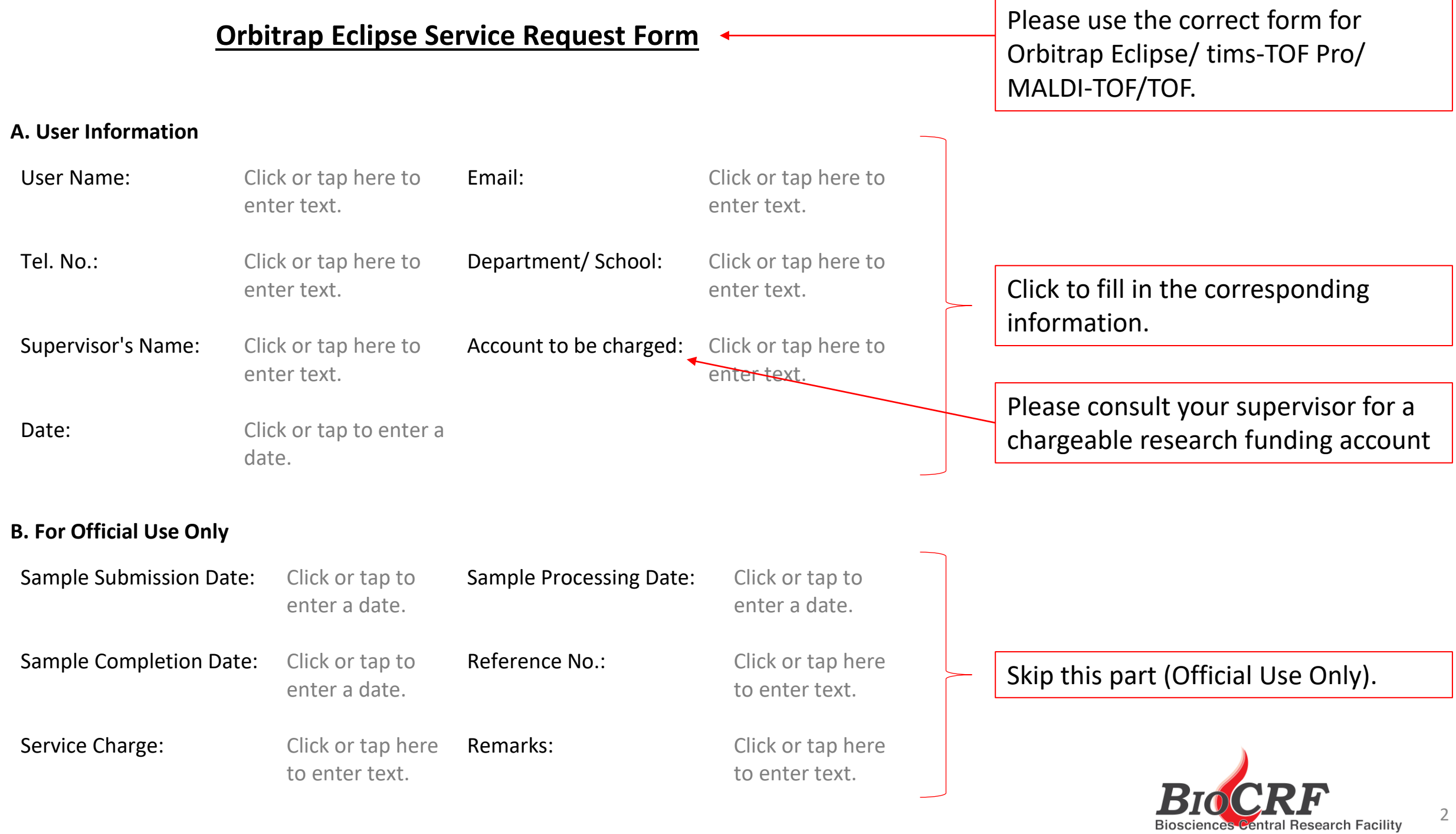

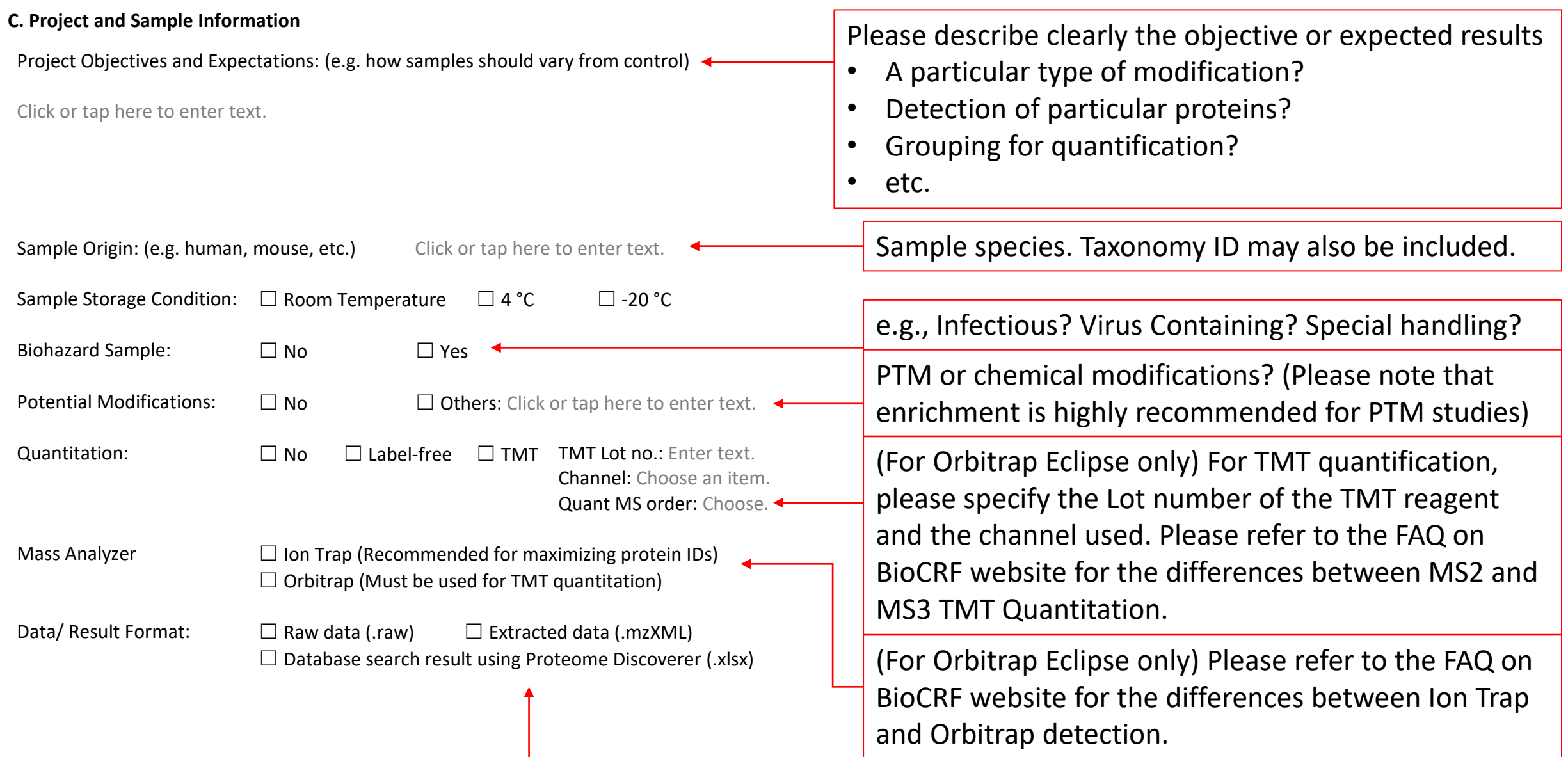

Extracted data are normally not necessary unless you would like to perform database search by yourself and the search engine used does not support the raw data format.

(Please note that BioCRF does not responsible for long term storage of data. Users should always backup their own data.)  $\vert$  3

Protocol used for sample: (Details of cells used, lysis method, purification steps, wash & elution buffer conditions, protein precipitation method, protein digestion method, if applicable)

Click or tap here to enter text.

Please describe as detail as possible. The sample processing protocol and the data acquisition parameters may be adjusted based on the description to achieve optimal results.

#### **MS\_Sample Submission Form. xlsx**

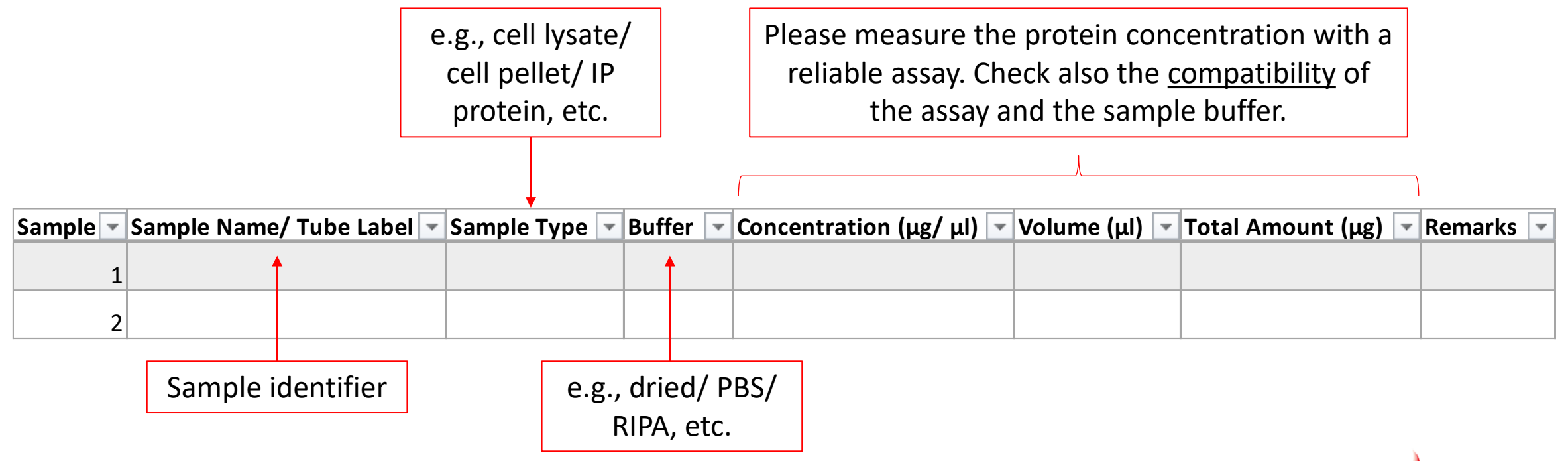

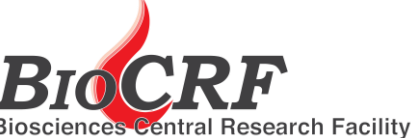

# Form Filling Guidelines for MS Service

### MALDI-TOF/TOF

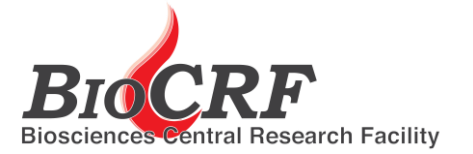

Please use the correct form for Orbitrap Eclipse/ tims-TOF Pro/ MALDI-TOF/TOF.

#### **Mass Spectrometry Service (MALDI TOF/TOF) Request Form**

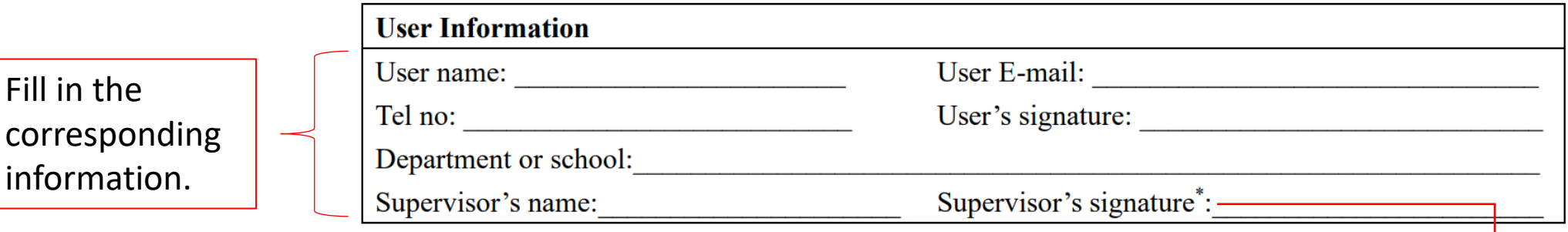

\* Please seek your supervisor's approval and signature if 10 samples (or more) are submitted at once.

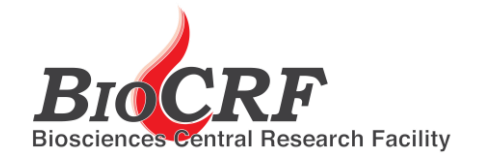

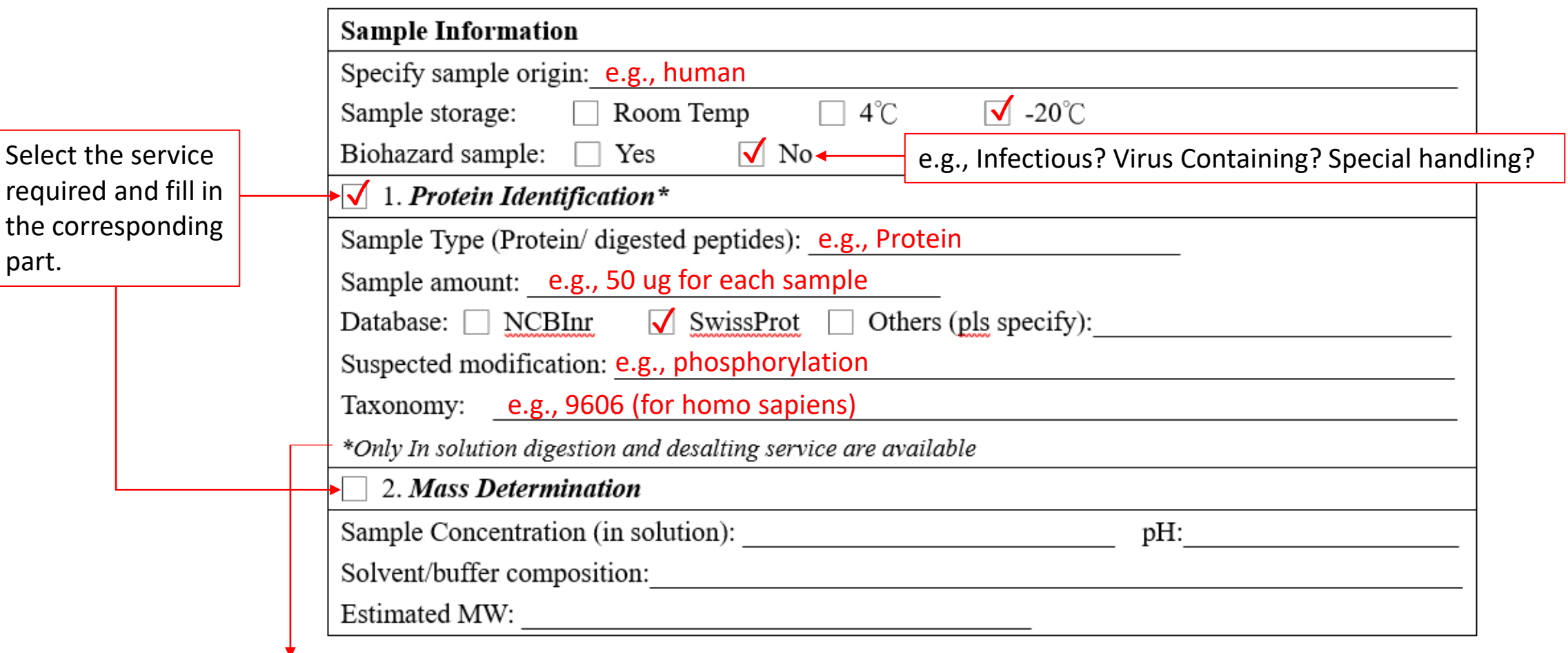

In-gel digestion service is no longer provided. Users have to perform in-gel digestion by themselves and submit the resultant peptides for analysis. Please refer to the in-gel digestion protocol in the FAQ on the BioCRF website under the question "What samples can be submitted?"

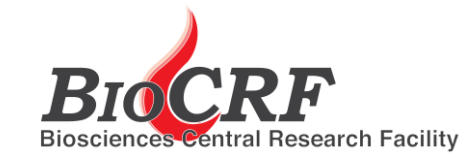

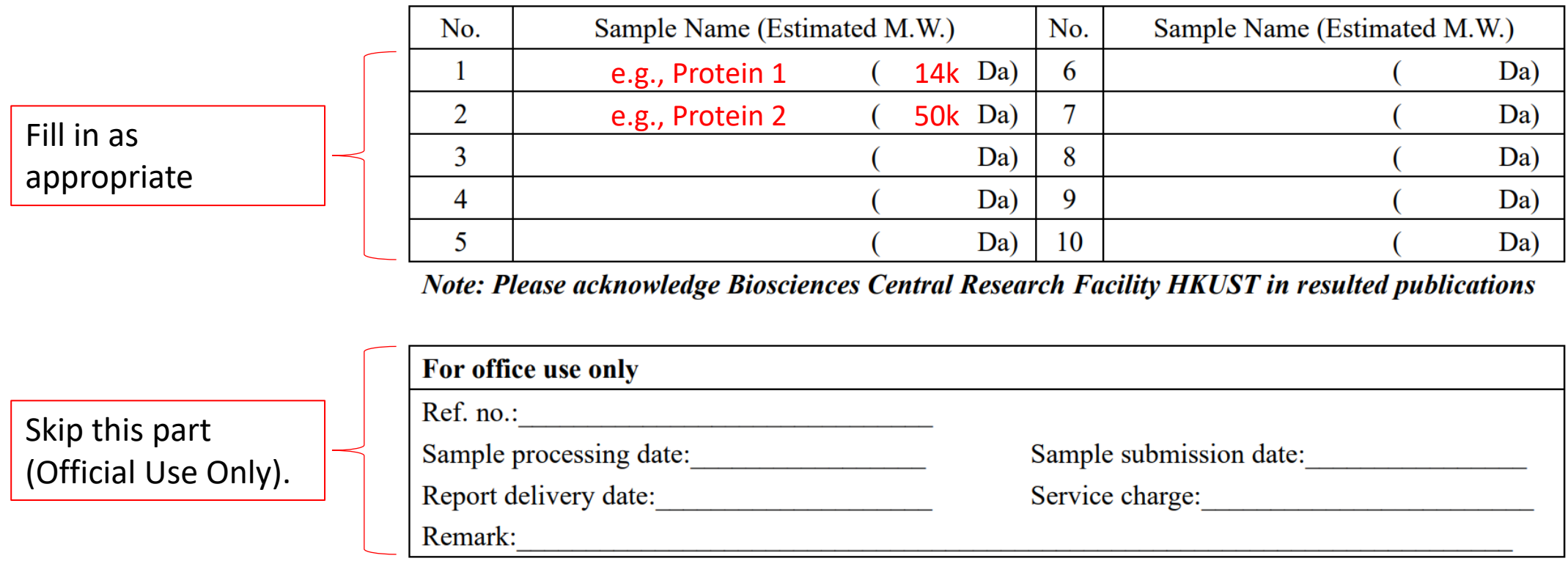

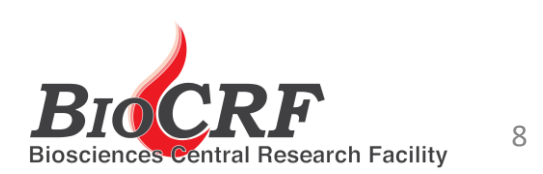